# **RooFitUnfold**

#### Carsten Burgard and Lydia Brenner

# **Introduction to RooFitUnfold**

Idea: Updated implementation of RooUnfold directly in RooFit

- Includes: Improved handling of uncertainties
	- Uses error propagation from any NPs to the unfolded distribution
	- Allows for inclusion of uncertainties coming from migration matrix
- Handels different input formats
	- Histograms (as RooUnfold did)
	- pdfs -> Means unbinned distributions can now be unfolded
		- Binned methods allow setting of internal binning
		- unbinned methods can technically be included in the future
- Lives in workspaces

### **Methods**

All RooUnfold methods included

- Iterative Bayes
- IDS
- SVD
- TUnfold
- Gaussian Processes unfolding (NEW)
- Unregularised
	- Bin-by-bin
	- Matrix inversion
- Can easily include more methods

Documentation: <https://gitlab.cern.ch/roofitunfold-tutorial-2019/RooUnfold/blob/master/README.md>

# **Error propagation**

- Default RooUnfold can propagate simple uncertainties
	- Statistical uncertainties on Data
	- Bin-by-bin correlations
	- No handling of systematic uncertainties!
- RooFit functions (pdfs) can depend on arbitrarily many parameters
	- automatic error propagation from input parameters to all outputs by RooFit
	- ony requirement: the output needs to be a RooFit object
	- Nuisance parameter treatment comes "for free" with RooUnfold integration in RooFit
- No explicit handling of systematic uncertainties needed in RooUnfold
	- RooUnfold+RooFit handles uncertainties neatly :)
	- Some toy sampling methods required for bias calculation, but error bands on plots come directly from RooFit

# **Technical aspects: Inputs**

- Truth distristributions
	- Histograms (TH1) or pdf (RooFit/Workspace)
- Reco distributions
	- Histograms (TH1) or pdf (RooFit/Workspace)
- Response matrix
	- 2D Histogram (TH2) or pdf (RooFit/Workspace)
- Data: background subtracted if needed
	- binned (TH1 or RooDataHist) or unbinned (TTree or RooDataSet)

# **Workspace write out**

Directly written out into a workspace

- At any level of the analysis
- Saves all information to be able to do a change of unfolding method on the fly
- Includes error propagation
- Writes out for ALL unfolding methods
	- So also for regularised methods

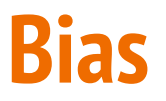

Two bias calculations included

Bias estimate without toys and a full bias calculation

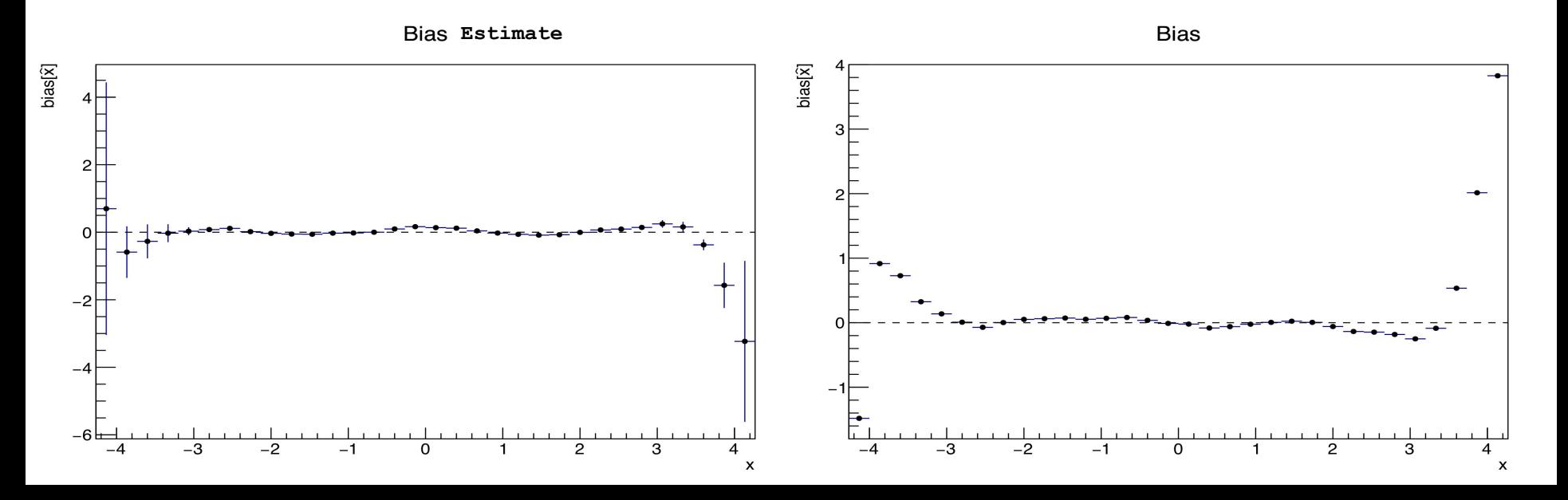

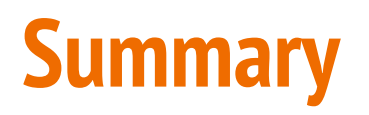

Updates with respect to RooUnfold

- Updated uncertainties handling
- Writes out workspace directly
	- And allows for on-the-fly change of unfolding method
- Automated bias calculations

RooFitUnfold only needs next ROOT release